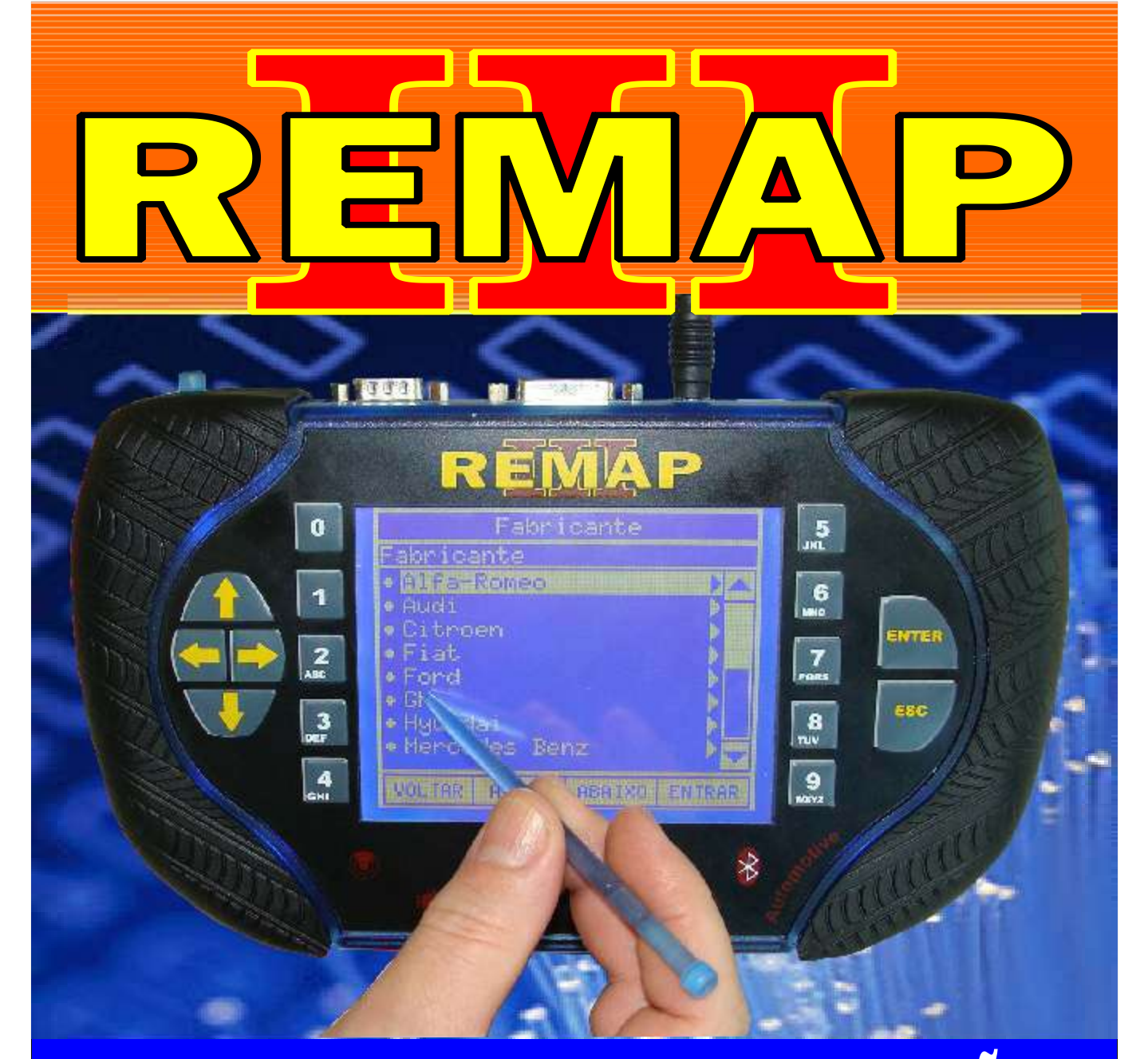

## MANUAL DE INSTRUÇÕES

## PROGRAMAÇÃO DE CHAVES E ALARME GM CAN AGILE PARA LINHA REMAP

www.chavesgold.com.br ES0147 CARGA 150

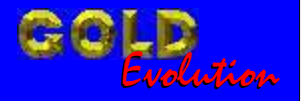

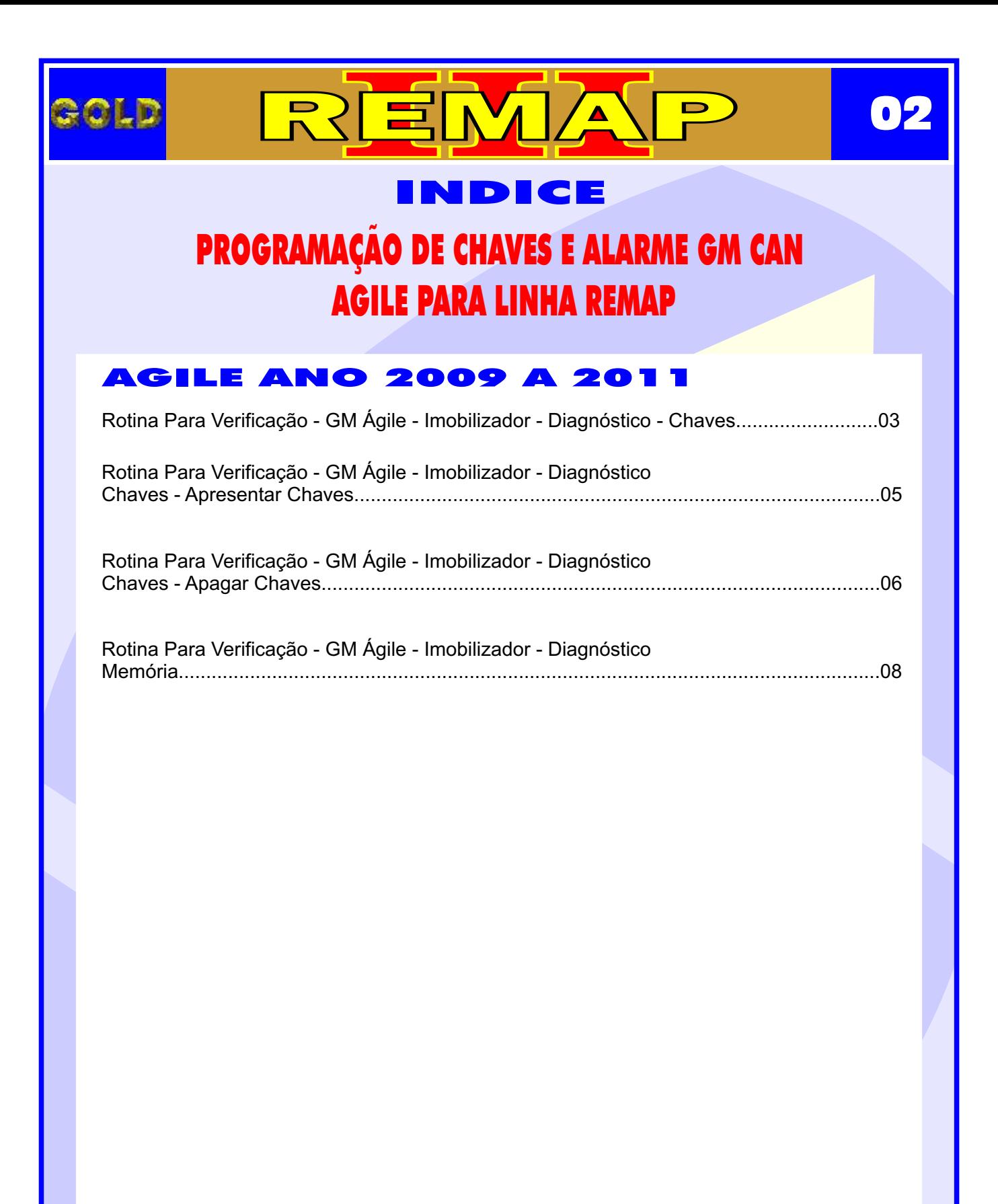

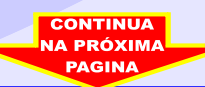

<span id="page-2-0"></span>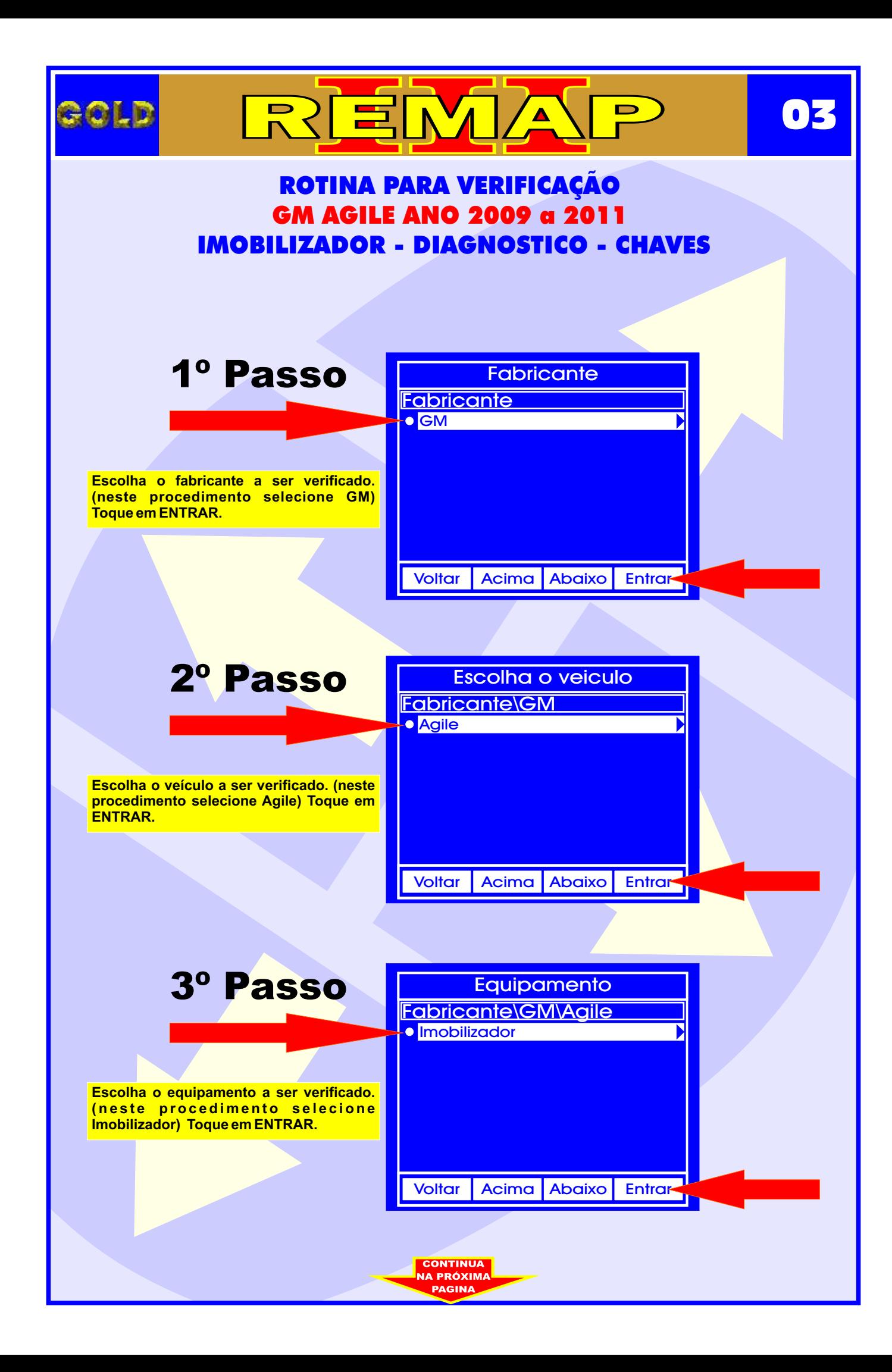

![](_page_3_Figure_0.jpeg)

<span id="page-4-0"></span>![](_page_4_Figure_0.jpeg)

<span id="page-5-0"></span>![](_page_5_Figure_0.jpeg)

![](_page_6_Picture_0.jpeg)

<span id="page-7-0"></span>![](_page_7_Figure_0.jpeg)

![](_page_8_Figure_0.jpeg)

![](_page_9_Picture_0.jpeg)